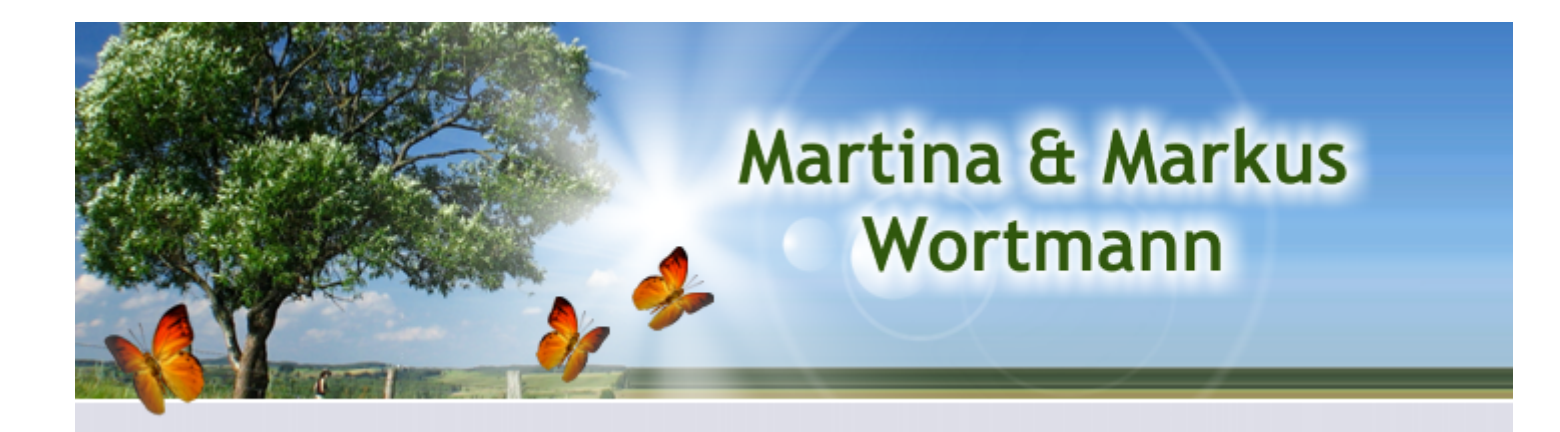

# **Nachschlagewerk zum GPS-Kurs bzw. GPS-Workshop**

**von Markus Wortmann**

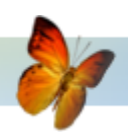

## **Inhaltsverzeichnis**

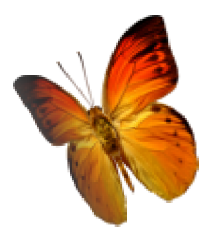

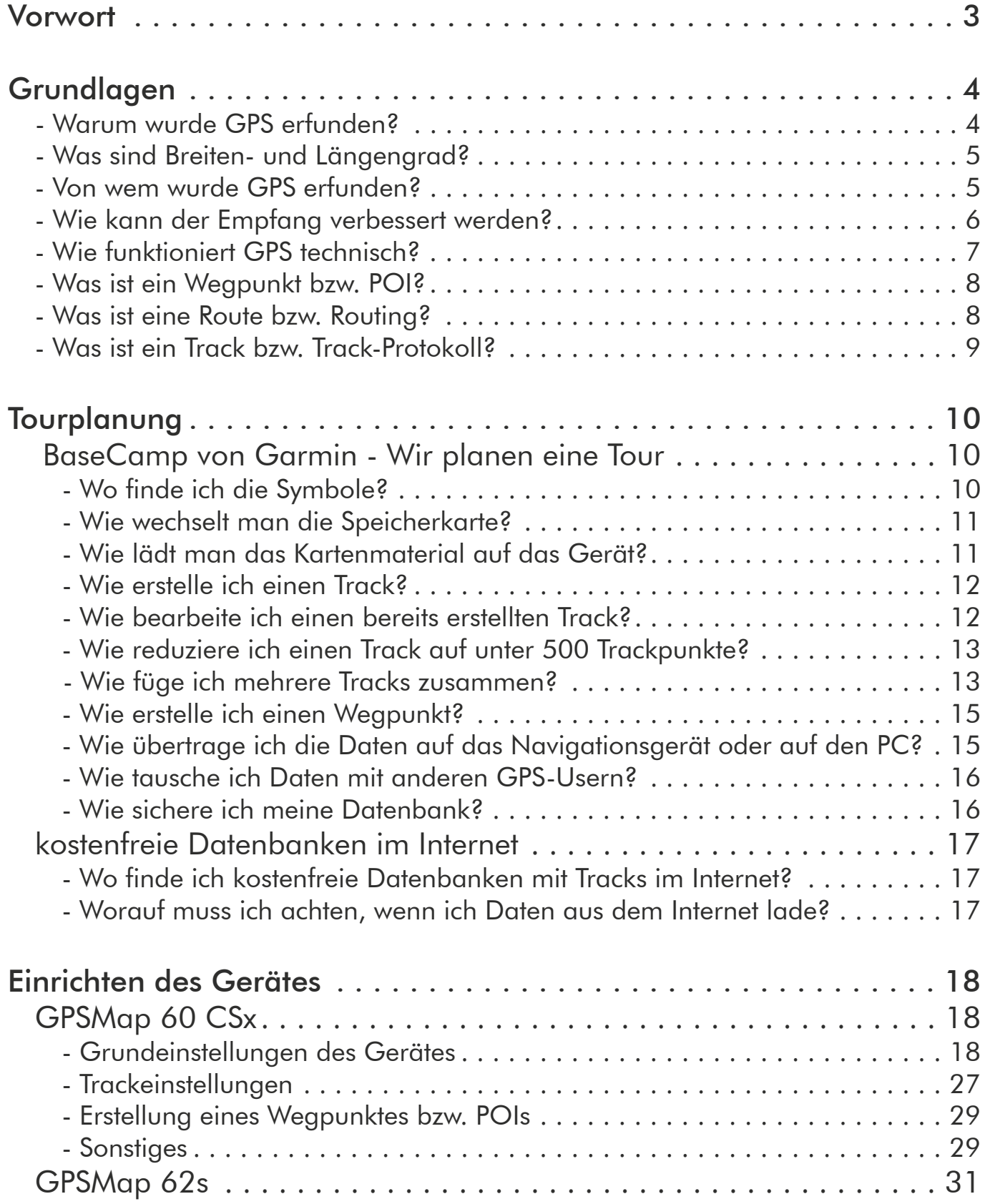

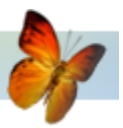

### **Vorwort**

Sehr geehrte Workshopteilnehmer,

dieses Nachschlagewerk soll die im GPS-Kurs bzw. GPS-Workshop erlernten Inhalte wiederholen und vertiefen. Ziel des GPS-Kursus ist es, selbstständig eine Tour am PC mit geeigneter Software zu planen, an das Gerät zu übertragen und das GPS-Gerät zielsicher zu bedienen. Die Satellitennavigation für Radfahrer und Wanderer ist sehr hilfreich für die Tourenplanung und für die Tourdurchführung. Auch bieten die Geräte eine Möglichkeit die gefahrene oder gewanderte Strecke zu analysieren.

Unter den GPS-Geräten favorisieren wir den GPSmap 60 CSx bzw. sein Nachfolgemodell den GPSmap 62S. Er hat ein großes Display mit guter Ablesbarkeit und kann mehrere Tracks in verschiedenen Farben gleichzeitig anzeigen.

Ein Gerät, welches wir für den etwas schmaleren Geldbeutel empfehlen können, ist der Garmin Dakota 20. Er bietet zwar ein kleineres Display, aber das Display ist für ein Touchscreen-Gerät gut lesbar.

Das Begleitmaterial unterteilt sich wie der GPS-Workshop in mehrere Bereiche:

#### 1.Grundlagen

Allgemeine und technische Informationen zu GPS; Grundbegriffserklärungen sind Bestandteile dieses Abschnittes.

#### 2. Tourplanung

Die Tourenplanung erfolgt mit dem Programm BaseCamp von der Firma Garmin. Es wird eine kleine Wanderung mit den Funktionen der Software geplant. Zusätzlich wird das Internet nach Datenbanken mit GPS-Touren durchsucht.

#### 3. Praktische Erfahrung mit dem GPSmap 60 CSx und GPSmap 62S

Anhand einer GPS-Wanderung werden Erfahrungen mit den Geräten gesammelt. Alle wichtigen Funktionen der GPS-Geräte werden dabei in Augenschein genommen.

Leider können nicht alle Funktionen der Software und des Gerätes erklärt werden, da dies die Grenzen eines eintägigen GPS-Kursus und dieses Nachschlagewerkes deutlich sprengen würde.

Wenn Ihnen Fehler in diesem Nachschlagewerk auffallen, dann kontaktieren Sie uns bitte mit einer E-Mail an: markuswortmann (at) t-online.de

Nun wünschen wir Ihnen viel Spaß bei der Nachlese zu dem Workshop.

#### Martina und Markus Wortmann